# Data Loss Prevention 5. Database and Web Loss

- SQL Misuse.
- Cross-site Scripting (XSS).
- Web scanning.
- Honeypots.

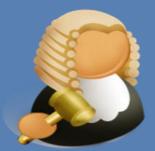

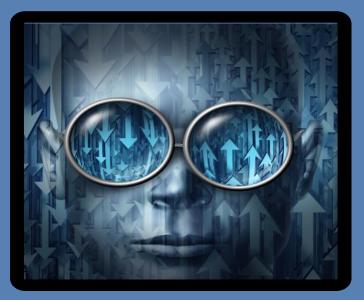

## http://asecuritysite.com/dlp

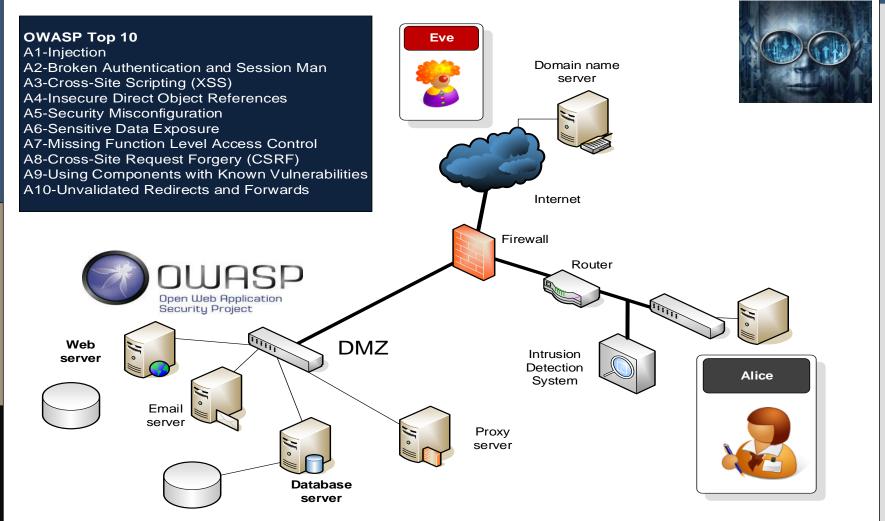

SQL and Web

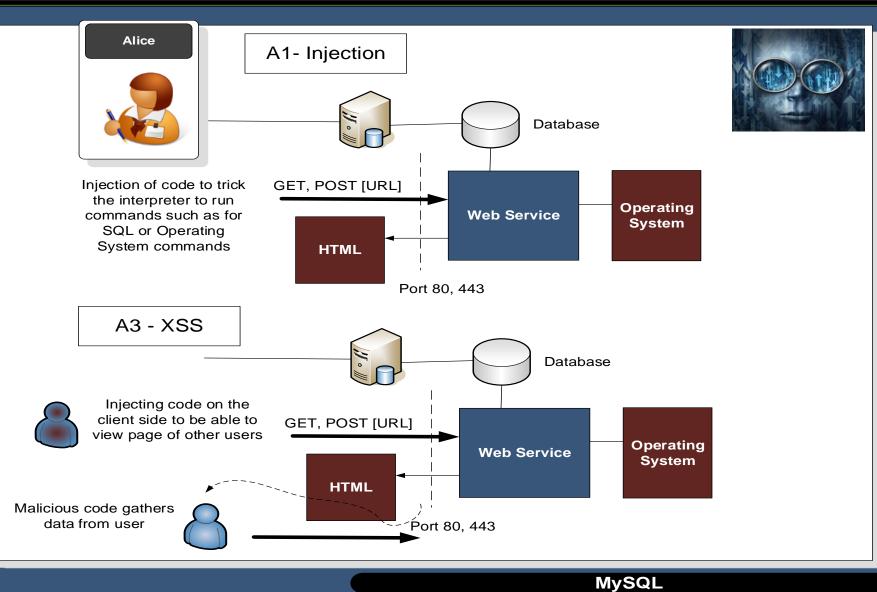

Data in-motion

0

DLP

# Data Loss Detection/ Prevention

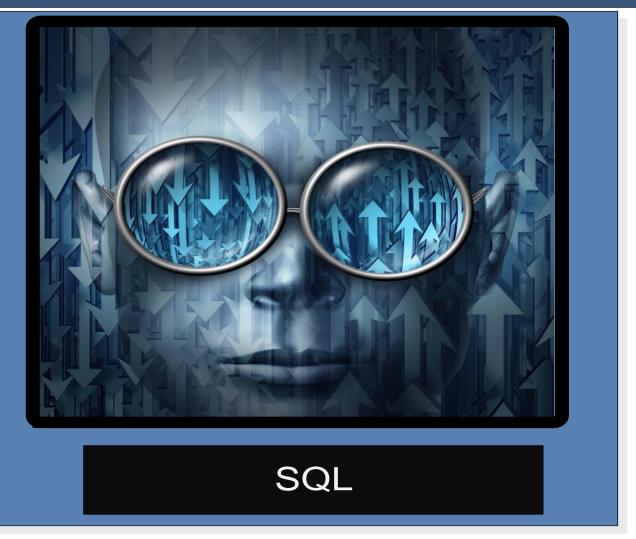

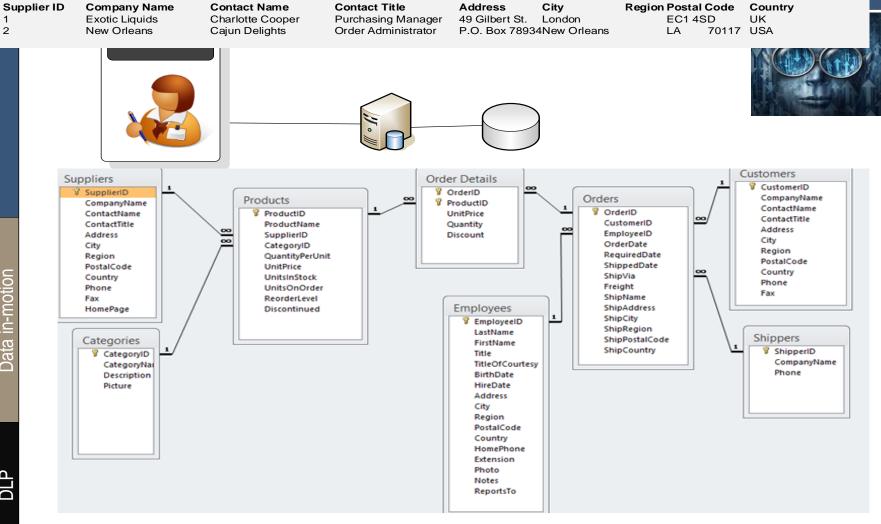

### **Relational Databases**

1 2

in-motion Data

DLP

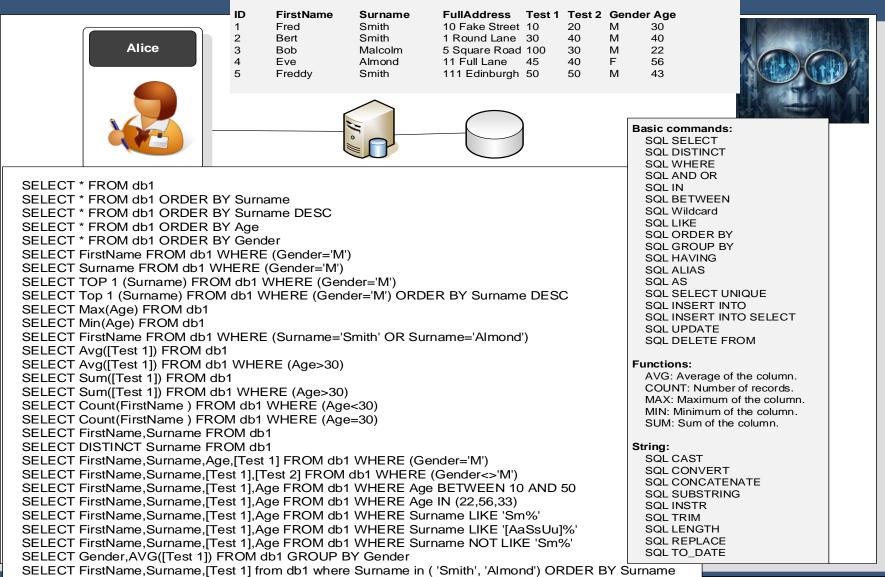

Data in-motion

DLP

| Alice                                                                                                    | TCP Port 3306                                                                 |                                                                                                    |
|----------------------------------------------------------------------------------------------------|-------------------------------------------------------------------------------|----------------------------------------------------------------------------------------------------|
|                                                                                                    |                                                                               |                                                                                                    |
| mysql01.pcap [Wireshark 1.10.7 (v1.10.7-0-g6b931a1<br>File Edit View Go Capture Analyze Statistics                                                                                                    |                                                                               |                                                                                                    |
|                                                                                                    |                                                                               |                                                                                                    |
| ● ● ◢ ■ ◢   ⊟ 🗄 ೫ ⊉    ↔                                                                                                    |                                                                               |                                                                                                    |
| Filter: tcp.stream eq 0                                                                                                    | <ul> <li>Expression Clear Ap</li> </ul>                                       | phy Save                                                                                                    |
| lo. Time Source                                                                                                    |                                                                               | ol Length Info                                                                                                    |
| 1 0.000000 192.168.0.254                                                                                                    | 192.168.0.254 TCP                                                             |                                                                                                    |
| 2 0.000046 192.168.0.254                                                                                                    | 192.168.0.254 TCP                                                             | 74 mysql > 56162 [SYN, ACK] Seq=0 Ack=1 Win=32768 Len=0 MSS=1639(                                                                                                    |
| 3 0.000077 192.168.0.254                                                                                                    | 192.168.0.254 TCP                                                             | 66 56162 > mysql [ACK] Seg=1 Ack=1 Win=32832 Len=0 TSval=15785614                                                                                                    |
| 4 0.000265 192.168.0.254<br>5 0.000286 192.168.0.254                                                                                                    | 192.168.0.254 MyS<br>192.168.0.254 TCP                                        | 🖞 🚄 Follow TCP Stream                                                                                                    |
| 6 0.000559 192.168.0.254                                                                                                    | 192.168.0.254 TCP<br>192.168.0.254 MyS                                        | Stream Content                                                                                                    |
| 7 0.000583 192.168.0.254                                                                                                    | 192.168.0.254 TCP                                                             |                                                                                                    |
| 8 0.000695 192.168.0.254                                                                                                    | 192.168.0.254 MyS                                                             | 5.0.54.^>~                                                                                                    |
| 9 0.000893 192.168.0.254                                                                                                    | 192.168.0.254 MyS                                                             | S4uth!                                                                                                    |
| 10 0.001051 192.168.0.254                                                                                                    | 192.168.0.254 MyS                                                             | >                                                                                                    |
| 11 0 010703 103 100 0 351                                                                                                    | 100 100 0 001                                                                 | 1                                                                                                    |
| Frame 2: 74 bytes on wire (59                                                                                                    | 2 bits) 74 butos contuned                                                     | Linux mysql-5.0.54SELECT DATABASE()def                                                                                                    |
| Ethernet II, Src: 00:00:00_00                                                                                                    |                                                                               | DATABASE<br>()f                                                                                                    |
|                                                                                                    |                                                                               | databases 1 def SCUEMATA Database SCUEMA NAM                                                                                                    |
|                                                                                                    | Sec. 192 168 0 254 (192 168                                                   |                                                                                                    |
| Internet Protocol Version 4,                                                                                                    |                                                                               | E.Linformation_schematest                                                                                                    |
|                                                                                                    |                                                                               | <pre>se E.l</pre>                                                                                                    |
| Internet Protocol Version 4,                                                                                                    |                                                                               | show tables9defTABLE NAMESTables in test                                                                                                    |
| Internet Protocol Version 4,                                                                                                    |                                                                               | show tables9def.TABLE_NAMESTables_in_test<br>TABLE_NAME.Iagent                                                                                                    |
| Internet Protocol Version 4,                                                                                                    |                                                                               | Show tables9def.TABLE_NAMESTables_in_test<br>TABLE_NAME.Iagent                                                                                                    |
| Internet Protocol Version 4,                                                                                                    |                                                                               | <pre>show tables9def.TABLE_NAMES.Tables_in_test TABLE_NAME.I</pre>                                                                                                    |
| Internet Protocol Version 4,                                                                                                    |                                                                               | <pre>show tables9def.TABLE_NAMESTables_in_test<br/>TABLE_NAME.Iagentagent.*de<br/>f.test.agent.agent.id.id.?B0=def.test.agent.agent.custom_<br/>datal.custom_datal.!.hdef.test.agent.agent.custom_data<br/>3.custom_data3.!.hdef.test.agent.agent.custom_data<br/>(64) NOT NULL AUTO_INCREMENT PRIMARY KEY, animal VARCHAR<br/>(64) NOT NULL, name VARCHAR(64) NULL DEFAULT NULL) ENGINE =</pre>                                                                                                    |
| Internet Protocol Version 4,                                                                                                    |                                                                               | <pre>show tables9def.TABLE_NAMESTables_in_test<br/>TABLE_NAME.Iagentagentagent.*de<br/>f.test.agent.agent.id.id.?B0=def.test.agent.agent.cust<br/>om_datal.custom_datal.I.h=def.test.agent.agent.custom_data<br/>3.custom_data2.l.h=def.test.agent.agent.custom_data<br/>3.custom_data3.I.hdef.test.agent.agent.custom_data<br/>(10) UNSIGNED NOT NULL AUTO_INCREMENT PRIMARY KEY, animal VARCHAR<br/>(64) NOT NULL, name VARCHAR(64) NULL DEFAULT NULL) ENGINE =<br/>WXISAM</pre>                                                                                                    |
| Internet Protocol Version 4,                                                                                                    |                                                                               | <pre>show tables9def.TABLE_NAMESTables_in_test<br/>TABLE_NAME.Iagentagentagent.*de<br/>f.test.agent.agent.id.id.?B0=def.test.agent.agent.cust<br/>om_datal.custom_datal.I.h=def.test.agent.agent.custom_data<br/>ata2.custom_data2.I.h=def.test.agent.agent.custom_data<br/>3.custom_data3.I.hen.def.test.agent.agent.custom_data<br/>(10) UNSIGNED NOT NULL AUTO_INCREMENT PRIMARY KEY, anima1 VARCHAR<br/>(64) NOT NULL, name VARCHAR(64) NULL DEFAULT NULL) ENGINE =<br/>WXISAM</pre>                                                                                                    |
| Internet Protocol Version 4,                                                                                                    |                                                                               | <pre>show tables9def.TABLE_NAMESTables_in_test<br/>TABLE_NAME.Iagent.*agent.*de<br/>f.test.agent.agent.id.id.?B0=def.test.agent.agent.cust<br/>om_datal.custom_datal.l.h=def.test.agent.agent.custom_d<br/>ata2.custom_data3.l.hcreate table foo (id BIGINT<br/>(10) UNSIGNED NOT NULL AUTO_INCREMENT PRIMARY KEY, animal VARCHAR<br/>(64) NOT NULL, name VARCHAR(64) NULL DEFAULT NULL) ENGINE =<br/>MYISAM7insert into foo (animal, name) values ("dog",<br/>"Goofy")insert into foo (animal, name) values<br/>("cat", "Garfield")select * from foo</pre>                                                                                                    |
| Internet Protocol Version 4,                                                                                                    |                                                                               | <pre>show tables9def.TABLE_NAMESTables_in_test<br/>TABLE_NAME.Iagent.*agent.*de<br/>f.test.agent.agent.id.id.?B0=def.test.agent.agent.cust<br/>om_datal.custom_datal.l.h=def.test.agent.agent.custom_d<br/>ata2.custom_data3.l.hcreate table foo (id BIGINT<br/>(10) UNSIGNED NOT NULL AUTO_INCREMENT PRIMARY KEY, animal VARCHAR<br/>(64) NOT NULL, name VARCHAR(64) NULL DEFAULT NULL) ENGINE =<br/>MYISAM7insert into foo (animal, name) values ("dog",<br/>"Goofy")insert into foo (animal, name) values<br/>("cat", "Garfield")select * from foo</pre>                                                                                                    |
| Internet Protocol Version 4,                                                                                                    |                                                                               | <pre>show tables9def.TABLE_NAMESTables_in_test<br/>TABLE_NAME.Iagent.*de<br/>f.test.agent.agent.id.id.?B0=def.test.agent.agent.cust<br/>om_datal.custom_datal.l.h=def.test.agent.agent.custom_d<br/>ata2.custom_data3.l.hedf.test.agent.agent.custom_data<br/>3.custom_data3.l.hcreate table foo (id BIGINT<br/>(10) UNSIGNED NOT NULL AUTO_INCREMENT PRIMARY KEY, animal VARCHAR<br/>(64) NOT NULL, name VARCHAR(64) NULL DEFAULT NULL) ENGINE =<br/>MYISAM7insert into foo (animal, name) values ("dog",<br/>"Goofy")insert into foo (animal, name) values<br/>("cat", "Garfield")select * from foo</pre>                                                                                          |
| Internet Protocol Version 4,                                                                                                    |                                                                               | <pre>show tables9def.TABLE_NAMESTables_in_test<br/>TABLE_NAME.Iagent.*def<br/>f.test.agent.agent.id.id.?80=def.test.agent.agent.cust<br/>om_datal.custom_datal.I.h=def.test.agent.agent.custom_data<br/>3.custom_data2.l.hendef.test.agent.agent.custom_data<br/>3.custom_data3.l.hcreate table foo (id BIGINT<br/>(10) UNSIGNED NOT NULL AUTO_INCREMENT PRIMARY KEY, animal VARCHAR<br/>(64) NOT NULL, name VARCHAR(64) NULL DEFAULT NULL) ENGINE =<br/>MYIISAMselect * from foo<br/>\$def.test.foo.foo.id.id.?<br/></pre>                                                                                                    |
| Internet Protocol Version 4,                                                                                                    |                                                                               | <pre>show tables9def.TABLE_NAMESTables_in_test<br/>TABLE_NAME.Iagent.*def<br/>f.test.agent.agent.id.id.?80=def.test.agent.agent.cust<br/>om_datal.custom_datal.I.h=def.test.agent.agent.custom_data<br/>3.custom_data2.l.hendef.test.agent.agent.custom_data<br/>3.custom_data3.l.hcreate table foo (id BIGINT<br/>(10) UNSIGNED NOT NULL AUTO_INCREMENT PRIMARY KEY, animal VARCHAR<br/>(64) NOT NULL, name VARCHAR(64) NULL DEFAULT NULL) ENGINE =<br/>MYIISAMselect * from foo<br/>\$def.test.foo.foo.id.id.?<br/></pre>                                                                                                    |
| Internet Protocol Version 4,                                                                                                    |                                                                               | <pre>show tables9def.TABLE_NAMESTables_in_test<br/>TABLE_NAME.Iagent.*agent.*de<br/>f.test.agent.agent.id.id.?B0=def.test.agent.agent.cust<br/>om_datal.custom_datal.l.h=def.test.agent.agent.custom_d<br/>ata2.custom_data3.l.hcreate table foo (id BIGINT<br/>(10) UNSIGNED NOT NULL AUTO_INCREMENT PRIMARY KEY, animal VARCHAR<br/>(64) NOT NULL, name VARCHAR(64) NULL DEFAULT NULL) ENGINE =<br/>MYISAM7insert into foo (animal, name) values ("dog",<br/>"Goofy")insert into foo (animal, name) values<br/>("cat", "Garfield")select * from foo</pre>                                                                                                    |
| Internet Protocol Version 4,                                                                                                    |                                                                               | <pre>show tables9defTABLE_NAMESTables_in_test<br/>TABLE_NAME.lagent.*agent.*de<br/>f.test.agent.agent.id.id.?B0=def.test.agent.agent.cust<br/>om_datal.custom_datal.l.h=def.test.agent.agent.custom_data<br/>ata2.custom_data3.l.hedf.test.agent.agent.custom_data<br/>3.custom_data3.l.hcreate table foo (id BIGINT<br/>(10) UNSIGNED NOT NULL AUTO_INCREMENT PRIMARY KEY, animal VARCHAR<br/>(64) NOT NULL, name VARCHAR(64) NULL DEFAULT NULL) ENGINE =<br/>MYISAM7insert into foo (animal, name) values ("dog",<br/>"Goofy")insert into foo (animal, name) values ("dog",<br/>"cat", "Garfield")select * from foo<br/>\$def.test.foo.foo.animal.animal.l<br/>(def.test.foo.foo.name.name.l</pre> |
| Internet Protocol Version 4,                                                                                                    |                                                                               | <pre>show tables9def.TABLE_NAMESTables_in_test<br/>TABLE_NAME.Iagentagentagent.*de<br/>f.test.agent.agent.id.id.?80=def.test.agent.agent.cust<br/>om_datal.custom_datal.l.hedef.test.agent.agent.custom_data<br/>3.custom_data2.l.hedef.test.agent.agent.custom_data<br/>3.custom_data3.l.hcreate table foo (id BIGINT<br/>(10) UNSIGNED NOT NULL AUTO_INCREMENT PRIMARY KEY, animal VARCHAR<br/>(64) NOT NULL, name VARCHAR(64) NULL DEFAULT NULL) ENGINE =<br/>MYIISAMselect * from foo<br/>\$def.test.foo.foo.id.id.?</pre>                                                                                                    |
| Internet Protocol Version 4,<br>Transmission Control Protocol<br>0000 00 00 00 00 00 00 00 00 00 00<br>0000 00                                                                                                    | 00 00 00 00 08 00 45 00<br>b7 6f c0 a8 00 fe c0 a8                            | <pre>show tables9defTABLE_NAMESTables_in_test TABLE_NAME.1agent.*de f.test.agent.agent.id.id.?B0=def.test.agent.agent.cust om_datal.custom_datal.1.h=def.test.agent.agent.custom_data ata2.custom_data3.1.hedef.test.agent.agent.custom_data data3.custom_data3.1.hdef.test.agent.agent.custom_data custom_data3.1.h</pre>                                                                                                    |
| <ul> <li>Internet Protocol Version 4,</li> <li>Transmission Control Protocol</li> <li>0000 00 00 00 00 00 00 00 00 00</li> <li>0000 00 00 00 00 00 00 00 00</li> <li>0010 00 3c 00 00 40 00 40 06</li> <li>0020 00 fe 0c ea db 62 cd 34</li> <li>030 80 00 77 cd 00 00 02 04</li> </ul> | 00 00 00 00 08 00 45 00<br>b7 6f c0 a8 00 fe c0 a8<br>55 d7 cc d8 bb 4e a0 12 | <pre>show tables9defTABLE_NAMESTables_in_test<br/>TABLE_NAME.!agent.*agent.*de<br/>f.test.agent.agent.id.id.?B0=def.test.agent.agent.cust<br/>om_datal.custom_datal.!.h=def.test.agent.agent.custom_data<br/>ata2.custom_data3.!.he.def.test.agent.agent.custom_data<br/>3.custom_data3.!.hcreate table foo (id BIGINT<br/>(10) UNSIGNED NOT NULL AUTO_INCREMENT PRIMARY KEY, animal VARCHAR<br/>(64) NOT NULL, name VARCHAR(64) NULL DEFAULT NULL) ENGINE =<br/>MYISAM7insert into foo (animal, name) values ("dog",<br/>"Goofy")select * from foo<br/>\$def.test.foo.foo.id.id.?select * from foo<br/>\$def.test.foo.foo.animal.animal.!<br/>(def.test.foo.foo.name.name.!</pre>                   |

MySQL

| mysql01.pcap [Wireshark 1.10.7 (v1.10.7-0-g6b931a1 from master-1.10)]                                                                                                    |                                                                                               |                            |
|----------------------------------------------------------------------------------------------------|-----------------------------------------------------------------------------------------------|----------------------------|
| <u>F</u> ile <u>E</u> dit <u>V</u> iew <u>Go</u> <u>C</u> apture <u>A</u> nalyze <u>S</u> tatistics Telephony <u>T</u> ools <u>I</u> nternals <u>H</u> elp                                                                                                    |                                                                                               | ALL DO                     |
| ◙ ⊛ 🥂 🔳 🔬   🔚 🔤 🗶 🥲    🔶 🧼 🗛 👍 🖳 🖳 🔍 Q 🤅                                                                                                    | 0. 🗹   🎬 🗹 畅 %   💢                                                                            |                            |
| Filter: [rame matches "/(\%27)](\')[(\-\-)](\%23)](#)/ix"   Expression Clear                                                                                                    | Apply Save                                                                                    |                            |
| 10 0.001051 192.168.0.254 192.168.0.254 M                                                                                                    | rotocol Length Info<br>IYSQL 162 Response<br>IYSQL 109 Request Query                          |                            |
|                                                                                                    |                                                                                               |                            |
|                                                                                                    |                                                                                               |                            |
|                                                                                                    |                                                                                               |                            |
|                                                                                                    |                                                                                               | •                          |
| Frame 10: 162 bytes on wire (1296 bits), 162 bytes cap<br>Ethernet II, Src: 00:00:00_00:00:00 (00:00:00:00:00:00<br>Internet Protocol Version 4, Src: 192.168.0.254 (192.1                                                                                                    | 0), Dst: 00:00:00_00:00:00 (00:00:00:00:00)<br>168.0.254), Dst: 192.168.0.254 (192.168.0.254) |                            |
|                                                                                                    | , Dst Port: 56162 (56162), Seq: 68, Ack: 104, Len: 96                                         |                            |
| MySQL Protocol<br>Packet Length: 1<br>Packet Number: 1<br>Number of fields: 1                                                                                                    | , Dst Port: 56162 (56162), Seq: 68, Ack: 104, Len: 96                                         | =<br>00                    |
| MySQL Protocol<br>Packet Length: 1<br>Packet Number: 1<br>Number of fields: 1<br>MySQL Protocol                                                                                                    | , Dst Port: 56162 (56162), Seq: 68, Ack: 104, Len: 96                                         | E 00                       |
| MySQL Protocol<br>Packet Length: 1<br>Packet Number: 1<br>Number of fields: 1<br>MySQL Protocol<br>Packet Length: 39                                                                                                    | , Dst Port: 56162 (56162), Seq: 68, Ack: 104, Len: 96                                         | E 000                      |
| MySQL Protocol<br>Packet Length: 1<br>Packet Number: 1<br>Number of fields: 1<br>MySQL Protocol                                                                                                    | , Dst Port: 56162 (56162), Seq: 68, Ack: 104, Len: 96                                         | w<br>••<br>de <sup>=</sup> |
| MySQL Protocol<br>Packet Length: 1<br>Packet Number: 1<br>Number of fields: 1<br>MySQL Protocol<br>Packet Length: 39<br>Packet Number: 2<br>Catalog: def<br>Database:                                                                                                    | , Dst Port: 56162 (56162), Seq: 68, Ack: 104, Len: 96                                         | w<br>de ■<br>d<br>a        |
| MySQL Protocol<br>Packet Length: 1<br>Packet Number: 1<br>Number of fields: 1<br>MySQL Protocol<br>Packet Length: 39<br>Packet Number: 2<br>Catalog: def<br>Database:<br>Table:                                                                                                    | , Dst Port: 56162 (56162), Seq: 68, Ack: 104, Len: 96                                         | ₩<br><br>de <sup>≡</sup>   |
| MySQL Protocol<br>Packet Length: 1<br>Packet Number: 1<br>Number of fields: 1<br>MySQL Protocol<br>Packet Length: 39<br>Packet Number: 2<br>Catalog: def<br>Database:                                                                                                    | , Dst Port: 56162 (56162), Seq: 68, Ack: 104, Len: 96                                         | w<br>de ■<br>d<br>a        |
| MySQL Protocol<br>Packet Length: 1<br>Packet Number: 1<br>Number of fields: 1<br>MySQL Protocol<br>Packet Length: 39<br>Packet Number: 2<br>Catalog: def<br>Database:<br>Table:<br>Original table:<br>Name: @@version_comment<br>Original name:                                                                                                    | , Dst Port: 56162 (56162), Seq: 68, Ack: 104, Len: 96                                         | w<br>de ■<br>d<br>a        |
| MySQL Protocol<br>Packet Length: 1<br>Packet Number: 1<br>Number of fields: 1<br>MySQL Protocol<br>Packet Length: 39<br>Packet Number: 2<br>Catalog: def<br>Database:<br>Table:<br>Original table:<br>Name: @@version_comment                                                                                                    | , Dst Port: 56162 (56162), Seq: 68, Ack: 104, Len: 96                                         | w<br>de ■<br>d<br>a        |
| MySQL Protocol<br>Packet Length: 1<br>Packet Number: 1<br>Number of fields: 1<br>MySQL Protocol<br>Packet Length: 39<br>Packet Number: 2<br>Catalog: def<br>Database:<br>Table:<br>Original table:<br>Name: @@version_comment<br>Original name:<br>Charset number: utf8 COLLATE utf8_general_ci (33)<br>Length: 75<br>Type: FIELD_TYPE_VAR_STRING (253)                                                                                                    | , Dst Port: 56162 (56162), Seq: 68, Ack: 104, Len: 96                                         | w<br>de ■<br>d<br>a        |
| MySQL Protocol<br>Packet Length: 1<br>Packet Number: 1<br>Number of fields: 1<br>MySQL Protocol<br>Packet Length: 39<br>Packet Number: 2<br>Catalog: def<br>Database:<br>Table:<br>Original table:<br>Name: @@version_comment<br>Original name:<br>Charset number: utf8 COLLATE utf8_general_ci (33)<br>Length: 75<br>Type: FIELD_TYPE_VAR_STRING (253)<br># Flaqs: 0x0001<br>000 00 00 00 00 00 00 00 00 00 00 00 00                                                                                  | E.                                                                                            | de =<br>st =<br>a<br>NT    |
| Packet Number: 1<br>Number of fields: 1<br>MySQL Protocol<br>Packet Length: 39<br>Packet Number: 2<br>Catalog: def<br>Database:<br>Table:<br>Original table:<br>Name: @@version_comment<br>Original name:<br>Charset number: utf8 COLLATE utf8_general_ci (33)<br>Length: 75<br>Type: FIELD_TYPE_VAR_STRING (253)<br># Flags: 0x0001<br>000 00 00 00 00 00 00 00 00 00 00 00 08 00 45 08<br>010 00 94 4b 59 40 00 40 06 6b b6 c0 a8 00 fe c0 a8<br>020 00 fe 0c ea db 62 cd 34 96 1b cc d8 bb b5 80 18 |                                                                                               | w<br>de ■<br>d<br>a        |
| MySQL Protocol<br>Packet Length: 1<br>Packet Number: 1<br>Number of fields: 1<br>MySQL Protocol<br>Packet Length: 39<br>Packet Number: 2<br>Catalog: def<br>Database:<br>Table:<br>Original table:<br>Name: @@version_comment<br>Original name:<br>Charset number: utf8 COLLATE utf8_general_ci (33)<br>Length: 75<br>Type: FIELD_TYPE_VAR_STRING (253)<br>■ Flags: 0x0001<br>000 00 00 00 00 00 00 00 00 00 00 00 08 00 45 08<br>010 00 94 4b 59 40 00 40 06 6b b6 c0 a8 00 fe c0 a8                  | Е.<br>ку@.@. k                                                                                | de =<br>st =<br>a<br>NT    |

DLP

MySQL

# Data Loss Detection/ Prevention

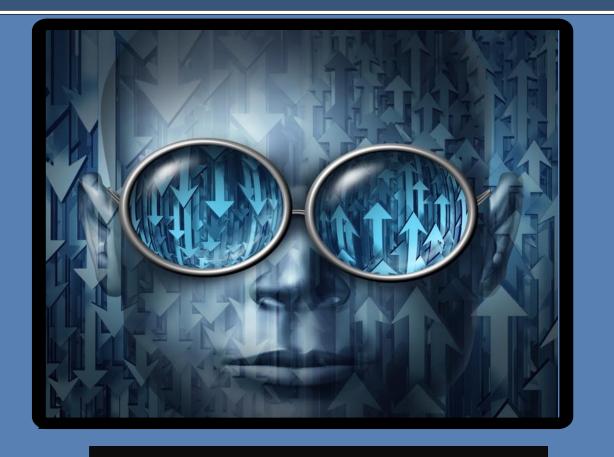

# **Code Injection**

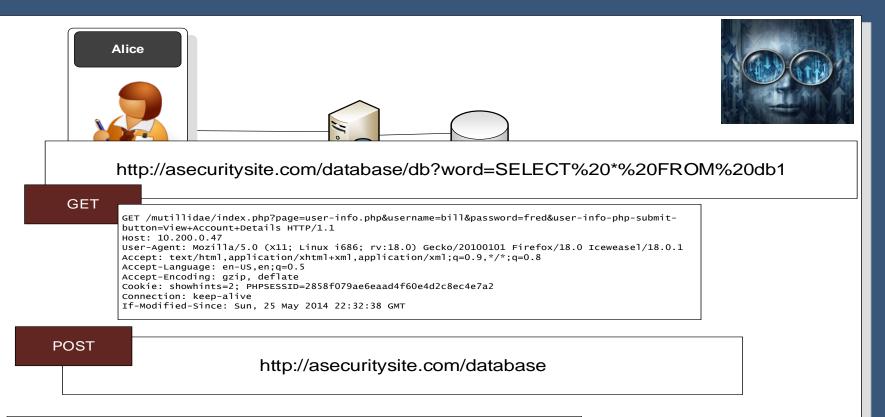

**URL** Posting

| POST /mutillidae/index.php?page=dns-lookup.php HTTP/1.1                                         |               |
|-------------------------------------------------------------------------------------------------|---------------|
| Host: 10.200.0.47                                                                               |               |
| User-Agent: Mozilla/5.0 (X11; Linux i686; rv:18.0) Gecko/20100101 Firefox/18.0 Iceweasel/18.0.1 |               |
| Accept: text/html,application/xhtml+xml,application/xml;q=0.9,*/*;q=0.8                         |               |
| Accept-Language: en-US,en;q=0.5                                                                 |               |
| Accept-Encoding: gzip, deflate                                                                  |               |
| Referer: http://10.200.0.47/mutillidae/index.php?page=dns-lookup.php                            |               |
| Cookie: PHPSESSID=2858f079ae6eaad4f60e4d2c8ec4e7a2                                              | <form></form> |
| Connection: keep-alive                                                                          |               |
| Content-Type: application/x-www-form-urlencoded                                                 |               |
| Content-Length: 62                                                                              |               |
| target_host= <b>google.com</b> &dns-lookup-php-submit-button=Lookup+DNS                         |               |
|                                                                                                 |               |

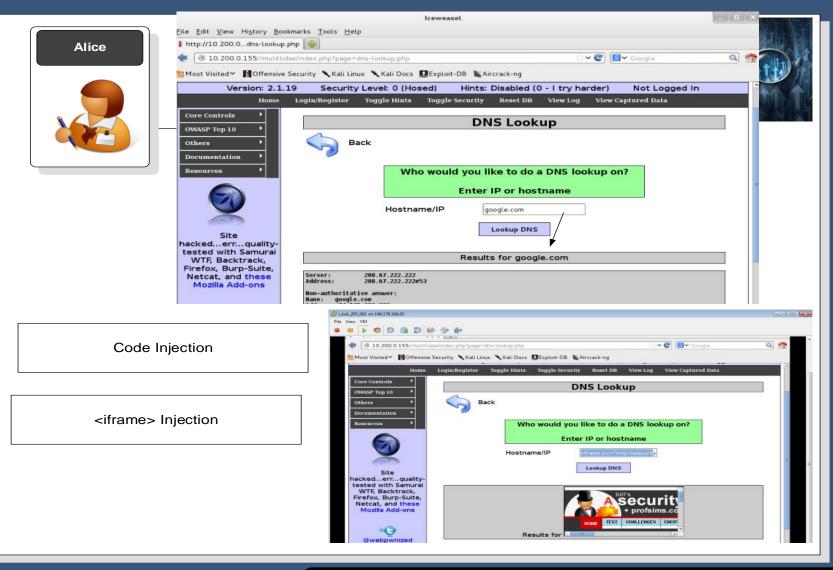

## **Code Injection**

# Data Loss Detection/ Prevention

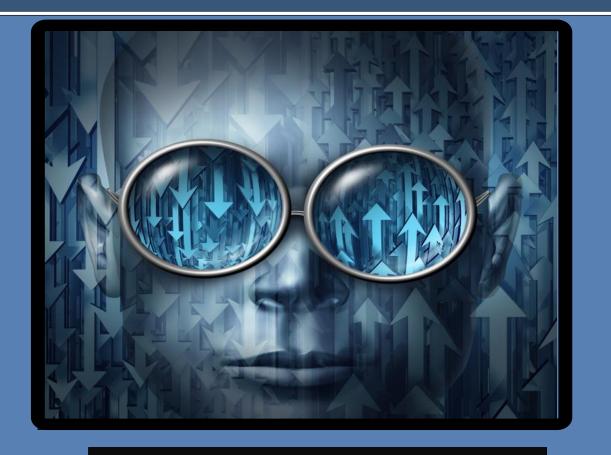

# Honeypots

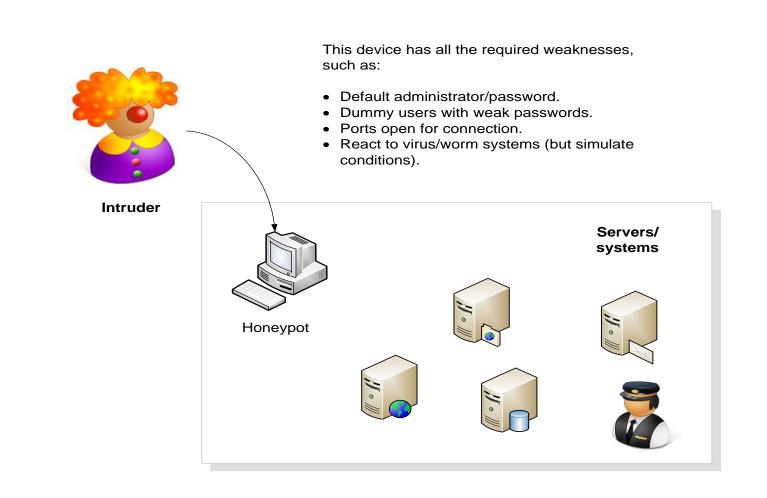

Author: Prof Bill Buchanan

### **Honeypots**

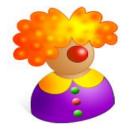

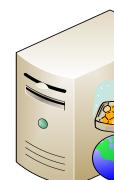

**High-interaction** honeypot. This simulates all the aspects of the operating system

3), 80 (HTTP), 21 (FTP, 22 (SSH)

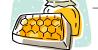

Low-interaction honeypot. This simulates only part of the network stack (such as for **Honeyd**) - can be virtual (from a virtual

machine) or simulated by another machine.

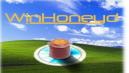

create default set default personality "Windows XP" set default default tcp action reset add default tcp port 110 "sh scripts/pop.sh" Open ports: 110 (POPadd default tcp port 80 "perl scripts/iis-0.95/main.pl" add default tcp port 25 block add default tcp port 21 "sh scripts/ftp.sh" add default tcp port 22 proxy \$ipsrc:22 add default udp port 139 drop set default uptime 3284460 ### Cisco router create router set router personality "Cisco PIX Firewall (PixOS 5.2 -6.1)''add router tcp port 23 "/usr/bin/perl scripts/routertelnet.pl" set router default tcp action reset set router uid 32767 gid 32767

set router uptime 1327650

# Bind specific templates to specific IP address

**Honeypot types** 

# If not bound, default to windows template

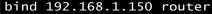

Author: Prof Bill Buchanan

Honeyd.conf

onevpots

```
#1/usr/hin/norl
 Copyright 2002 Niels Provos <provos@citi.umich.edu>
  All rights reserved.
 For the license refer to the main source code of Honeyd.
# Don't echo will Echo will Surpress Go Ahead
$return = pack('cccccccc', 255, 254, 1, 255, 251, 1, 255, 251, 3); exit:
syswrite STDOUT. $return. 9:
                                                                     sub read_word {
                                                                       local $prompt = shift;
$string =
                                                                       local $echo = shift;
 'Users (authorized or unauthorized) have no explicit or\r
                                                                       local $word;
implicit expectation of privacy. Any or all uses of this\r
system may be intercepted, monitored, recorded, copied, r
                                                                      syswrite STDOUT, "$prompt";
audited, inspected, and disclosed to authorized site,r
and law enforcement personnel, as well as to authorized r
                                                                       $word = "";
officials of other agencies, both domestic and foreign. r
                                                                       alarmed = 0;
By using this system, the user consents to such r
                                                                       eval {
interception, monitoring, recording, copying, auditing, r
                                                                         local $SIG{ALRM} = sub { $alarmed = 1; die; };
inspection, and disclosure at the discretion of authorized r
                                                                         alarm 30;
site.\r
                                                                         finished = 0;
\r
                                                                         do {
Unauthorized or improper use of this system may result in\r
                                                                           $nread = sysread STDIN, $buffer, 1;
administrative disciplinary action and civil and criminal\r
                                                                           die unless $nread;
penalties. By continuing to use this system you indicate\r
                                                                           if (ord($buffer) == 0) {
your awareness of and consent to these terms and conditions\r
                                                                           ; #ignore
 of use. LOG OFF IMMEDIATELY if you do not agree to the \
                                                                           } elsif (ord($buffer) == 255) {
conditions stated in this warning. r
                                                                          sysread STDIN, $buffer, 2;
\r
                                                                           } elsif (ord($buffer) == 13 || ord($buffer) == 10) {
\r
                                                                           syswrite STDOUT, "\r\n" if $echo;
                                                                           finished = 1;
User Access Verification\r
                                                                           } else {
                                                                           syswrite STDOUT, $buffer, 1 if $echo;
                                                                           $word = $word.$buffer;
syswrite STDOUT, $string;
count = 0;
                                                                         } while (!$finished);
while (scount < 3) {
                                                                         alarm 0;
  do {
                                                                       }:
    $count++;
                                                                       syswrite STDOUT, "\r\n" if $alarmed || ! $echo;
    syswrite STDOUT, "r\n";
                                                                       if ($alarmed) {
    $word = read_word("Username: ", 1);
                                                                         syswrite STDOUT, "% $prompt timeout expired!\r\n";
  } while (!\$word && \$count < 3);
                                                                         return (0);
  if ($count >= 3 && !$word) {
                                                                       }
    exit;
                                                                       return ($word);
  $password = read_word("Password: ", 0);
  if (!$password) {
    syswrite STDOUT, "% Login invalidr^n;
  } else {
    syswrite STDERR, "Attempted login: $word/$password";
    syswrite STDOUT, "% Access deniedr\n";
  }
```

### Example of router-telnet.pl

# Data Loss Prevention 5. Database and Web Loss

- SQL Misuse.
- Cross-site Scripting (XSS).
- Web scanning.
- Honeypots.

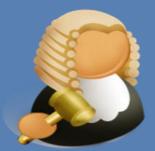

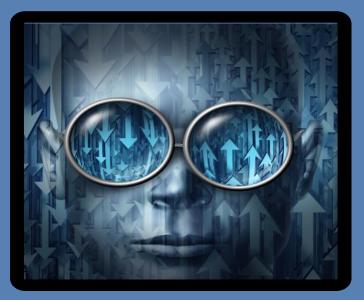

## http://asecuritysite.com/dlp